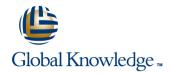

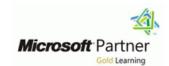

# **Analyzing Data with PowerBI**

**Duration: 3 Days** Course Code: M20778

### Overview:

The main purpose of the course is to give students a good understanding of data analysis with Power BI. The course includes creating visualizations, the Power BI Service, and the Power BI Mobile App.

## **Target Audience:**

The course will likely be attended by SQL Server report creators who are interested in alternative methods of presenting data.

## Objectives:

- After completing this course, students will be able to:
- Perform Power BI desktop data transformation.
- Describe Power BI desktop modelling.
- Create a Power BI desktop visualization.
- Implement the Power BI service.

- Describe how to connect to Excel data.
- Describe how to collaborate with Power BI data.
- Connect directly to data stores.
- Describe the Power BI developer API.
- Describe the Power BI mobile app.

## Prerequisites:

Before attending this course, students must have:

- Excellent knowledge of relational databases and reporting.
- Some basic knowledge of data warehouse schema topology (including star and snowflake schemas).
- Some exposure to basic programming constructs (such as looping and branching).
- An awareness of key business priorities such as revenue, profitability, and financial accounting is desirable.
- Familiarity with Microsoft Office applications particularly Excel.

### Content:

Module 1: Introduction to Self-Service BI Solutions

Introduces business intelligence (BI) and how to self-serve with BI.

#### Lessons

- Introduction to business intelligence
- Introduction to data analysis
- Introduction to data visualization
- Overview of self-service BI
- Considerations for self-service BI
- Microsoft tools for self-service BI
- Power BI
- The Power BI service
- Using Excel as a data source for Power BI
- The Power BI data model
- Using databases as a data source for Power BI
- The Power BI service
- Relationships
- DAX queries
- Calculations and measures
- Creating Power BI reports
- Managing a Power BI solution
- Cloud data
- Connecting to analysis services
- The developer API
- Custom visuals
- Power BI mobile apps
- Using the Power BI mobile app
- Power BI embedded

Lab: Exploring an Enterprise BI solution

- Viewing reports
- Creating a Power BI report
- Creating a Power BI dashboard

After completing this module, students will be able to:

- Describe the trends in BI
- Describe the process of data analysis in Power BI.
- Use the key visualizations in Power BI.
- Describe the rationale for self-service BI.
- Describe considerations for self-service BI.
- Understand how you can use Microsoft products to implement a BI solution.
- Describe the data model and know how to optimize data within the model.
- Connect to Excel files and import data
- Use on-premises and cloud Microsoft SQL Server databases as a data source, along with the R script data connector
- Take advantage of the features of the Power BI service by using Q;A to ask questions in natural query language, and create content packs and groups.
- Perform a range of query editing skills in

With Power BI desktop you can shape and combine data with powerful, buil-in tools. This module introduces the tools that are available for preparing your data, and transforming it into a form ready for reporting.

#### Lessons

- Introduction to business intelligence
- Introduction to data analysis
- Introduction to data visualization
- Overview of self-service BI
- Considerations for self-service BI
- Microsoft tools for self-service BI
- Power BI
- The Power BI service
- Using Excel as a data source for Power BI
- The Power BI data model
- Using databases as a data source for Power RI
- The Power BI service
- Relationships
- DAX gueries
- Calculations and measures
- Creating Power BI reports
- Managing a Power BI solution
- Cloud data
- Connecting to analysis services
- The developer API
- Custom visuals
- Power BI mobile apps
- Using the Power BI mobile app
- Power BI embedded

Power BI desktop queries

Shaping data

Combining data

Lab: Shaping and combining data

- Shape power BI data
- Combine Power BI data

After completing this module, students will be able to:

- Describe the trends in BI
- Describe the process of data analysis in Power BI.
- Use the key visualizations in Power BI.
- Describe the rationale for self-service BI.
- Describe considerations for self-service
- Understand how you can use Microsoft products to implement a BI solution.
- Describe the data model and know how to optimize data within the model.

After completing this module, students will be able to:

- Describe the trends in BI
- Describe the process of data analysis in Power BI.
- Use the key visualizations in Power BI.
- Describe the rationale for self-service BI.
- Describe considerations for self-service BI.
- Understand how you can use Microsoft products to implement a BI solution.
- Describe the data model and know how to optimize data within the model.
- Connect to Excel files and import data
- Use on-premises and cloud Microsoft SQL Server databases as a data source, along with the R script data connector
- Take advantage of the features of the Power BI service by using Q;A to ask questions in natural query language, and create content packs and groups.
- Perform a range of query editing skills in Power BI
- Shape data, using formatting and transformations.
- Combine data together from tables in your dataset.
- Describe relationships between data tables.
- Understand the DAX syntax, and use DAX functions to enhance your dataset.
- Create calculated columns, calculated tables and measures.
- Use Power Bi desktop to create interactive data visualizations.
- Manage a power BI solution.
- Use Power BI direct connectivity to access data in Azure SQL data warehouse, in addition to big data sources such as Hadoon
- Use Power BI with SQL Server Analysis Services data, including Analysis services modles running in multidimentional mode.
- Describe the developer API.
- Use the developer API to create custom
- Describe the Power BI mobile app.
- Download and use the Power BI mobile
- Describe Power BI embedded and when you would want to use it.

Module 7: Direct Connectivity

This module describes various connectivity options using Power BI.

### Lessons

- Introduction to business intelligence
- Introduction to data analysis
- Introduction to data visualization

- Power BI
- Shape data, using formatting and transformations.
- Combine data together from tables in your dataset.
- Describe relationships between data tables.
- Understand the DAX syntax, and use DAX functions to enhance your dataset.
- Create calculated columns, calculated tables and measures.
- Use Power Bi desktop to create interactive data visualizations.
- Manage a power BI solution.
- Use Power BI direct connectivity to access data in Azure SQL data warehouse, in addition to big data sources such as Hadoop
- Use Power BI with SQL Server Analysis Services data, including Analysis services modles running in multidimentional mode.
- Describe the developer API.
- Use the developer API to create custom visuals.
- Describe the Power BI mobile app.
- Download and use the Power BI mobile app.
- Describe Power BI embedded and when you would want to use it.

Module 2: Introducing Power BI

This module introduces Power BI desktop, and explores the features that enable the rapid creation and publication of sophisticated data visualizations.

### Lessons

- Introduction to business intelligence
- Introduction to data analysis
- Introduction to data visualization
- Overview of self-service BI
- Considerations for self-service BI
- Microsoft tools for self-service BI
- Power BI
- The Power BI service
- Using Excel as a data source for Power BI
- The Power BI data model
- Using databases as a data source for Power BI
- The Power BI service
- Relationships
- DAX queries
- Calculations and measures
- Creating Power BI reports
- Managing a Power BI solution
- Cloud data
- Connecting to analysis services
- The developer API
- Custom visuals
- Power BI mobile apps
- Using the Power BI mobile app
- Power BI embedded

Lab: Creating a Power BI dashboard

- Connect to Excel files and import data
- Use on-premises and cloud Microsoft SQL Server databases as a data source, along with the R script data connector
- Take advantage of the features of the Power BI service by using Q;A to ask questions in natural query language, and create content packs and groups.
- Perform a range of query editing skills in Power BI
- Shape data, using formatting and transformations.
- Combine data together from tables in your dataset.
- Describe relationships between data tables.
- Understand the DAX syntax, and use DAX functions to enhance your dataset.
- Create calculated columns, calculated tables and measures.
- Use Power Bi desktop to create interactive data visualizations.
- Manage a power BI solution.
- Use Power BI direct connectivity to access data in Azure SQL data warehouse, in addition to big data sources such as Hadoop
- Use Power BI with SQL Server Analysis Services data, including Analysis services modles running in multidimentional mode.
- Describe the developer API.
- Use the developer API to create custom visuals.
- Describe the Power BI mobile app.
- Download and use the Power BI mobile app.
- Describe Power BI embedded and when you would want to use it.

Module 5: Modeling data

This module describes how to shape and enhance data.

### Lessons

- Introduction to business intelligence
- Introduction to data analysis
- Introduction to data visualization
- Overview of self-service BI
- Considerations for self-service BI
- Microsoft tools for self-service BI
- Power BI
- The Power BI service
- Using Excel as a data source for Power BI
- The Power BI data model
- Using databases as a data source for Power BI
- The Power BI service
- Relationships
- DAX queries
- Calculations and measures

- Overview of self-service BI
- Considerations for self-service BI
- Microsoft tools for self-service BI
- Power BI
- The Power BI service
- Using Excel as a data source for Power BI
- The Power BI data model
- Using databases as a data source for Power BI
- The Power BI service
- Relationships
- DAX queries
- Calculations and measures
- Creating Power BI reports
- Managing a Power BI solution
- Cloud data
- Connecting to analysis services
- The developer API
- Custom visuals
- Power BI mobile apps
- Using the Power BI mobile app
- Power BI embedded

Lab: Direct Connectivity

- Direct connectivity from Power BI desktop
- Direct connectivity from the Power BI service

After completing this module, students will be able to:

- Describe the trends in BI
- Describe the process of data analysis in Power BI.
- Use the key visualizations in Power BI.
- Describe the rationale for self-service BI.
- Describe considerations for self-service BI.
- Understand how you can use Microsoft products to implement a BI solution.
- Describe the data model and know how to optimize data within the model.
- Connect to Excel files and import data
- Use on-premises and cloud Microsoft SQL Server databases as a data source, along with the R script data connector
- Take advantage of the features of the Power BI service by using Q;A to ask questions in natural query language, and create content packs and groups.
- Perform a range of query editing skills in Power BI
- Shape data, using formatting and transformations.
- Combine data together from tables in your dataset.
- Describe relationships between data
- Understand the DAX syntax, and use DAX functions to enhance your dataset.
- Create calculated columns, calculated tables and measures.
- Use Power Bi desktop to create interactive data visualizations.
- Manage a power BI solution.
- Use Power BI direct connectivity to access

- Connecting to Power BI data
- Create a Power BI dashboard

After completing this module, students will be able to:#

- Develop reports using the Power BI Desktop app.
- Use report items to create dashboards on the Power BI portal.
- Understand the components of the Power BI service including licensing and tenant management.

Module 3: Power BI

At the end of this module students will be able to explain the rationale and advantages of using Power BI.

#### Lessons

- Introduction to business intelligence
- Introduction to data analysis
- Introduction to data visualization
- Overview of self-service BI
- Considerations for self-service BI
- Microsoft tools for self-service BI
- Power BI
- The Power BI service
- Using Excel as a data source for Power BI
- The Power BI data model
- Using databases as a data source for Power
   BI
- The Power BI service
- Relationships
- DAX queries
- Calculations and measures
- Creating Power BI reports
- Managing a Power BI solution
- Cloud data
- Connecting to analysis services
- The developer API
- Custom visuals
- Power BI mobile apps
- Using the Power BI mobile app
- Power BI embedded

Lab: Importing data into Power BI

- Importing Excel files into Power BI
- Viewing reports from Excel files

After completing this module, students will be able to:

- Describe the trends in BI
- Describe the process of data analysis in Power BI.
- Use the key visualizations in Power BI.
- Describe the rationale for self-service BI.
- Describe considerations for self-service BI.
- Understand how you can use Microsoft products to implement a BI solution.

- Creating Power BI reports
- Managing a Power BI solution
- Cloud data
- Connecting to analysis services
- The developer API
- Custom visuals
- Power BI mobile apps
- Using the Power BI mobile app
- Power BI embedded

Lab: Modeling Data

- Create relationships
- Calculations

After completing this module, students will be able to:

- Describe the trends in BI
- Describe the process of data analysis in Power BI.
- Use the key visualizations in Power BI.
- Describe the rationale for self-service BI.
- Describe considerations for self-service
- Understand how you can use Microsoft products to implement a BI solution.
- Describe the data model and know how to optimize data within the model.
- Connect to Excel files and import data
- Use on-premises and cloud Microsoft SQL Server databases as a data source, along with the R script data connector
- Take advantage of the features of the Power BI service by using Q;A to ask questions in natural query language, and create content packs and groups.
- Perform a range of query editing skills in Power BI
- Shape data, using formatting and transformations.
- Combine data together from tables in your dataset.
- Describe relationships between data tables.
- Understand the DAX syntax, and use DAX functions to enhance your dataset.
- Create calculated columns, calculated tables and measures.
- Use Power Bi desktop to create interactive data visualizations.
- Manage a power BI solution.
- Use Power BI direct connectivity to access data in Azure SQL data warehouse, in addition to big data sources such as Hadoop
- Use Power BI with SQL Server Analysis Services data, including Analysis services modles running in multidimentional mode.
- Describe the developer API.
- Use the developer API to create custom visuals.
- Describe the Power BI mobile app.
- Download and use the Power BI mobile app.

- data in Azure SQL data warehouse, in addition to big data sources such as Hadoop
- Use Power BI with SQL Server Analysis Services data, including Analysis services modles running in multidimentional mode.
- Describe the developer API.
- Use the developer API to create custom visuals.
- Describe the Power BI mobile app.
- Download and use the Power BI mobile app.
- Describe Power BI embedded and when you would want to use it.

Module 8: The Developer API

This module describes the developer API within Power BI.

#### Lessons

- Introduction to business intelligence
- Introduction to data analysis
- Introduction to data visualization
- Overview of self-service BI
- Considerations for self-service BI
- Microsoft tools for self-service BI
- Power BI
- The Power BI service
- Using Excel as a data source for Power BI
- The Power BI data model
- Using databases as a data source for Power BI
- The Power BI service
- Relationships
- DAX queries
- Calculations and measures
- Creating Power BI reports
- Managing a Power BI solution
- Cloud data
- Connecting to analysis services
- The developer API
- Custom visuals
- Power BI mobile apps
- Using the Power BI mobile app
- Power BI embedded

Lab: Using the developer API

Using custom visuals

After completing this module, students will be able to:

- Describe the trends in BI
- Describe the process of data analysis in Power BI.
- Use the key visualizations in Power BI.
- Describe the rationale for self-service BI.
- Describe considerations for self-service BI.
- Understand how you can use Microsoft products to implement a BI solution.
- Describe the data model and know how to

- Describe the data model and know how to optimize data within the model.
- Connect to Excel files and import data
- Use on-premises and cloud Microsoft SQL Server databases as a data source, along with the R script data connector
- Take advantage of the features of the Power BI service by using Q;A to ask questions in natural query language, and create content packs and groups.
- Perform a range of query editing skills in Power BI
- Shape data, using formatting and transformations.
- Combine data together from tables in your dataset.
- Describe relationships between data tables.
- Understand the DAX syntax, and use DAX functions to enhance your dataset.
- Create calculated columns, calculated tables and measures.
- Use Power Bi desktop to create interactive data visualizations.
- Manage a power BI solution.
- Use Power BI direct connectivity to access data in Azure SQL data warehouse, in addition to big data sources such as Hadoop
- Use Power BI with SQL Server Analysis Services data, including Analysis services modles running in multidimentional mode.
- Describe the developer API.
- Use the developer API to create custom visuals.
- Describe the Power BI mobile app.
- Download and use the Power BI mobile app.
- Describe Power BI embedded and when you would want to use it.

Module 4: Shaping and Combining Data

Describe Power BI embedded and when you would want to use it.

Module 6: Interactive Data Visualizations

This module describes how to create and manage interactive data visualizations.

#### Lessons

- Introduction to business intelligence
- Introduction to data analysis
- Introduction to data visualization
- Overview of self-service BI
- Considerations for self-service BI
- Microsoft tools for self-service BI
- Power BI
- The Power BI service
- Using Excel as a data source for Power BI
- The Power BI data model
- Using databases as a data source for Power BI
- The Power BI service
- Relationships
- DAX queries
- Calculations and measures
- Creating Power BI reports
- Managing a Power BI solution
- Cloud data
- Connecting to analysis services
- The developer API
- Custom visuals
- Power BI mobile apps
- Using the Power BI mobile app
- Power BI embedded

Lab: Creating a Power BI report

- Connecting to Power BI data
- Building Power BI reports
- Creating a Power BI dashboard

- optimize data within the model.
- Connect to Excel files and import data
- Use on-premises and cloud Microsoft SQL Server databases as a data source, along with the R script data connector
- Take advantage of the features of the Power BI service by using Q;A to ask questions in natural query language, and create content packs and groups.
- Perform a range of query editing skills in Power BI
- Shape data, using formatting and transformations.
- Combine data together from tables in your dataset.
- Describe relationships between data tables.
- Understand the DAX syntax, and use DAX functions to enhance your dataset.
- Create calculated columns, calculated tables and measures.
- Use Power Bi desktop to create interactive data visualizations.
- Manage a power BI solution.
- Use Power BI direct connectivity to access data in Azure SQL data warehouse, in addition to big data sources such as Hadoop
- Use Power BI with SQL Server Analysis Services data, including Analysis services modles running in multidimentional mode.
- Describe the developer API.
- Use the developer API to create custom visuals.
- Describe the Power BI mobile app.
- Download and use the Power BI mobile app.
- Describe Power BI embedded and when you would want to use it.

Module 9: Power BI mobile app

This module describes the Power BI mobile app.

### Lessons

- Introduction to business intelligence
- Introduction to data analysis
- Introduction to data visualization
- Overview of self-service BI
- Considerations for self-service BI
- Microsoft tools for self-service BI
- Power BI
- The Power BI service
- Using Excel as a data source for Power BI
- The Power BI data model
- Using databases as a data source for Power BI
- The Power BI service
- Relationships
- DAX queries
- Calculations and measures
- Creating Power BI reports

- Managing a Power BI solution
- Cloud data
- Connecting to analysis services
- The developer API
- Custom visuals
- Power BI mobile apps
- Using the Power BI mobile app
- Power BI embedded

After completing this module, students will be able to:

- Describe the trends in BI
- Describe the process of data analysis in Power BI.
- Use the key visualizations in Power BI.
- Describe the rationale for self-service BI.
- Describe considerations for self-service BI.
- Understand how you can use Microsoft products to implement a BI solution.
- Describe the data model and know how to optimize data within the model.
- Connect to Excel files and import data
- Use on-premises and cloud Microsoft SQL Server databases as a data source, along with the R script data connector
- Take advantage of the features of the Power BI service by using Q;A to ask questions in natural query language, and create content packs and groups.
- Perform a range of query editing skills in Power BI
- Shape data, using formatting and transformations.
- Combine data together from tables in your dataset.
- Describe relationships between data tables.
- Understand the DAX syntax, and use DAX functions to enhance your dataset.
- Create calculated columns, calculated tables and measures.
- Use Power Bi desktop to create interactive data visualizations.
- Manage a power BI solution.
- Use Power BI direct connectivity to access data in Azure SQL data warehouse, in addition to big data sources such as Hadoop
- Use Power BI with SQL Server Analysis Services data, including Analysis services modles running in multidimentional mode.
- Describe the developer API.
- Use the developer API to create custom visuals.
- Describe the Power BI mobile app.
- Download and use the Power BI mobile app.
- Describe Power BI embedded and when you would want to use it.

# Further Information:

For More information, or to book your course, please call us on 0800/84.009 <a href="mailto:info@globalknowledge.be">info@globalknowledge.be</a>
<a href="https://www.globalknowledge.com/en-be/">www.globalknowledge.com/en-be/</a>